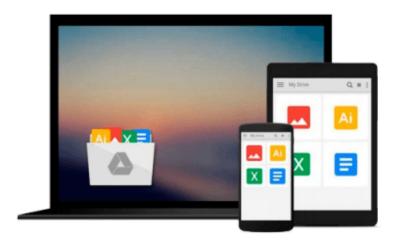

# 10 Steps to Create a Profitable Trading System in Excel: Getting Started Guide

Lawrence Klamecki

Download now

Click here if your download doesn"t start automatically

## 10 Steps to Create a Profitable Trading System in Excel: Getting Started Guide

Lawrence Klamecki

10 Steps to Create a Profitable Trading System in Excel: Getting Started Guide Lawrence Klamecki Learn the Basics of Building Profitable Trading Models in Excel from a Wall Street veteran with over 15 years experience. Excel has tremendous benefits as a tool for traders and investors, including the ability to build trading systems for little or no cost. If you are just getting started or would like to increase your knowledge of using Excel in your own trading, this guide is an excellent starting point.

#### Benefits to you:

- Learn the 10 specific steps required to design and build your own trading strategies in Excel.
- Discover the process to successfully create profitable trading systems -- and the pitfalls to avoid that can lose a lot of money.
- Understand the three main components of an Excel-based trading model and why they are important.
- Find little-known tools that will dramatically reduce the time and effort required to build and test a trading model in Excel.
- Save countless hours of unnecessary (and expensive) trial and error -- learn to do it correctly the first time.

#### Key topics covered:

Step 1: Your Trading Strategy Concept

Step 2: Create Your Trading Strategy Rules

Step 3: Create Your Excel Model Layout

Step 4: Build Your Excel Model Formulas

Step 5: Import Market Data into Excel

Step 6: Automate Your Excel Model with VBA Code

Step 7: Plan Your Trade Execution

Step 8: Back Test Your Excel Trading Model

Step 9: Forward Test Your Excel Trading Model

Step 10: Go Live!

Additional Resources

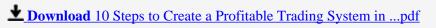

Read Online 10 Steps to Create a Profitable Trading System i ...pdf

## Download and Read Free Online 10 Steps to Create a Profitable Trading System in Excel: Getting Started Guide Lawrence Klamecki

#### From reader reviews:

#### **Matthew Coleman:**

The book 10 Steps to Create a Profitable Trading System in Excel: Getting Started Guide make you feel enjoy for your spare time. You may use to make your capable more increase. Book can to be your best friend when you getting strain or having big problem with your subject. If you can make reading a book 10 Steps to Create a Profitable Trading System in Excel: Getting Started Guide for being your habit, you can get far more advantages, like add your own capable, increase your knowledge about many or all subjects. You could know everything if you like open and read a reserve 10 Steps to Create a Profitable Trading System in Excel: Getting Started Guide. Kinds of book are several. It means that, science guide or encyclopedia or other people. So, how do you think about this guide?

#### **Mike Jones:**

Precisely why? Because this 10 Steps to Create a Profitable Trading System in Excel: Getting Started Guide is an unordinary book that the inside of the guide waiting for you to snap this but latter it will zap you with the secret the item inside. Reading this book alongside it was fantastic author who all write the book in such incredible way makes the content inside easier to understand, entertaining technique but still convey the meaning fully. So , it is good for you because of not hesitating having this ever again or you going to regret it. This amazing book will give you a lot of gains than the other book include such as help improving your talent and your critical thinking method. So , still want to postpone having that book? If I had been you I will go to the publication store hurriedly.

#### **Robert Younger:**

A lot of e-book has printed but it differs. You can get it by world wide web on social media. You can choose the best book for you, science, comedy, novel, or whatever simply by searching from it. It is named of book 10 Steps to Create a Profitable Trading System in Excel: Getting Started Guide. You can include your knowledge by it. Without making the printed book, it could possibly add your knowledge and make a person happier to read. It is most essential that, you must aware about guide. It can bring you from one spot to other place.

#### Kim Free:

Reserve is one of source of knowledge. We can add our information from it. Not only for students but native or citizen require book to know the update information of year to be able to year. As we know those textbooks have many advantages. Beside we all add our knowledge, can bring us to around the world. Through the book 10 Steps to Create a Profitable Trading System in Excel: Getting Started Guide we can get more advantage. Don't you to be creative people? Being creative person must like to read a book. Just simply choose the best book that ideal with your aim. Don't become doubt to change your life at this book 10 Steps to Create a Profitable Trading System in Excel: Getting Started Guide. You can more desirable than now.

Download and Read Online 10 Steps to Create a Profitable Trading System in Excel: Getting Started Guide Lawrence Klamecki #C41SK0J287P

### Read 10 Steps to Create a Profitable Trading System in Excel: Getting Started Guide by Lawrence Klamecki for online ebook

10 Steps to Create a Profitable Trading System in Excel: Getting Started Guide by Lawrence Klamecki Free PDF d0wnl0ad, audio books, books to read, good books to read, cheap books, good books, online books, books online, book reviews epub, read books online, books to read online, online library, greatbooks to read, PDF best books to read, top books to read 10 Steps to Create a Profitable Trading System in Excel: Getting Started Guide by Lawrence Klamecki books to read online.

## Online 10 Steps to Create a Profitable Trading System in Excel: Getting Started Guide by Lawrence Klamecki ebook PDF download

10 Steps to Create a Profitable Trading System in Excel: Getting Started Guide by Lawrence Klamecki Doc

10 Steps to Create a Profitable Trading System in Excel: Getting Started Guide by Lawrence Klamecki Mobipocket

10 Steps to Create a Profitable Trading System in Excel: Getting Started Guide by Lawrence Klamecki EPub